## **ns-3 Training**

# ns-3 Annual Meeting June 2017

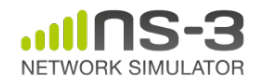

## **ns-3 training goals**

- Make attendees more productive with ns-3
	- Learn about the project scope, and where to get additional help
	- –Understand the architecture and design goals of the software
	- Introduce how to write new code for the simulator
	- Learn about selected topics in more detail
	- –Answer your questions

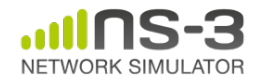

## **Agenda and Instructors**

- Software and usage overview (T. Henderson)
- How to write new models (T. Pecorella)
- Wi-Fi and wireless models (T. Henderson)
- TCP and AQM models (M. Tahiliani)
- Traffic control (S. Avallone)

Please ask questions! Please ask questions along the way!

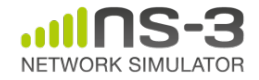

## **Additional training archives**

- LTE (Lorenza Giupponi and Biljana Bojovic), June 2016
- Parallel, Distributed Simulations (Peter Barnes), June 2016
- Direct Code Execution (Tom Henderson), June 2016
- Tracing (Walid Younes), June 2014

http://www.nsnam.org/wiki/Training2017

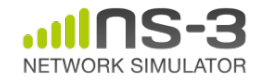

Please ask questions!

## **Your feedback on requested topics**

#### **1) what is your past level of experience with ns-3?**

– various (from starting the tutorial to having written new models)

#### **2) what technical topics in the simulator interest you the most?**

- Wi-Fi, LTE, TCP
- routing 6LoWPAN, IoT, IPv6, BGP, and the core

#### **3) past level of experience with any other network simulation tools**?

– MATLAB/Simulink, plus ns-2, OPNET, OMNeT++, Totem

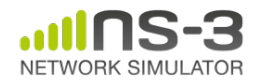

## **Your feedback on requested topics**

#### **4) what do you most want to get out of the training sessions**

– refresh, get ideas for lab assignments, understand real-time simulations, inject real traffic, global tips and tricks about ns-3, learn LTE, implement new models

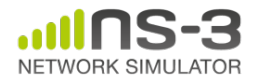

## **Options for working along**

- 1) Download the required packages onto your (Linux, OS X, or BSD) system
- 2) Download the ISO image (Live DVD)
- 3) Browse the code online: https://code.nsnam.org

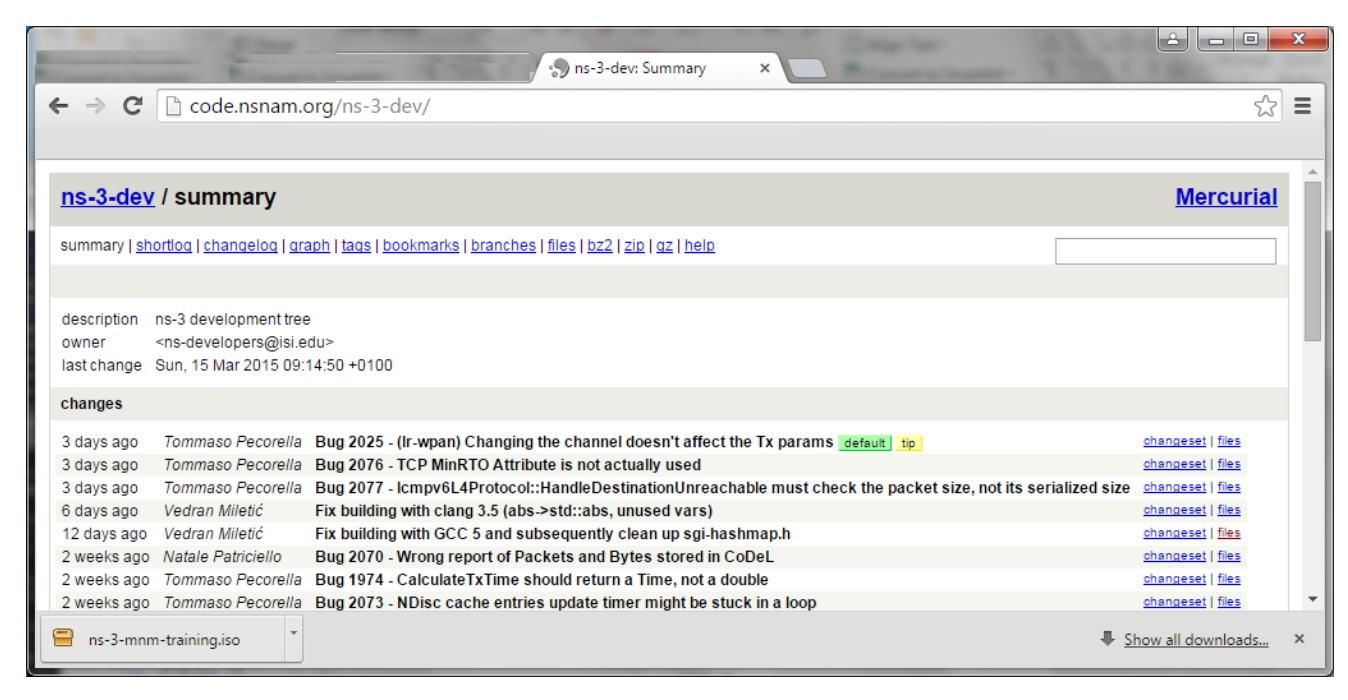

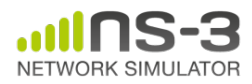

#### **Project overview**

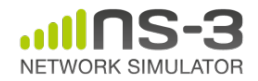

## **Motivations for ns-3 project**

Develop an extensible simulation environment for networking research

- 1) a tool **aligned with the experimentation needs** of modern networking research
- 2) a tool that **elevates the technical rigor** of network simulation practice
- 3) an **open-source project** that encourages community contribution, peer review, and long-term maintenance and validation of the software

Community-maintained, scientific computing software by following best current practices for open source

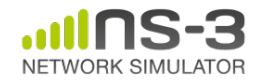

#### **ns-3: An Open Source Network Simulator**

• ns-3 is a *discrete-event network simulator* targeted for *research and educational use*

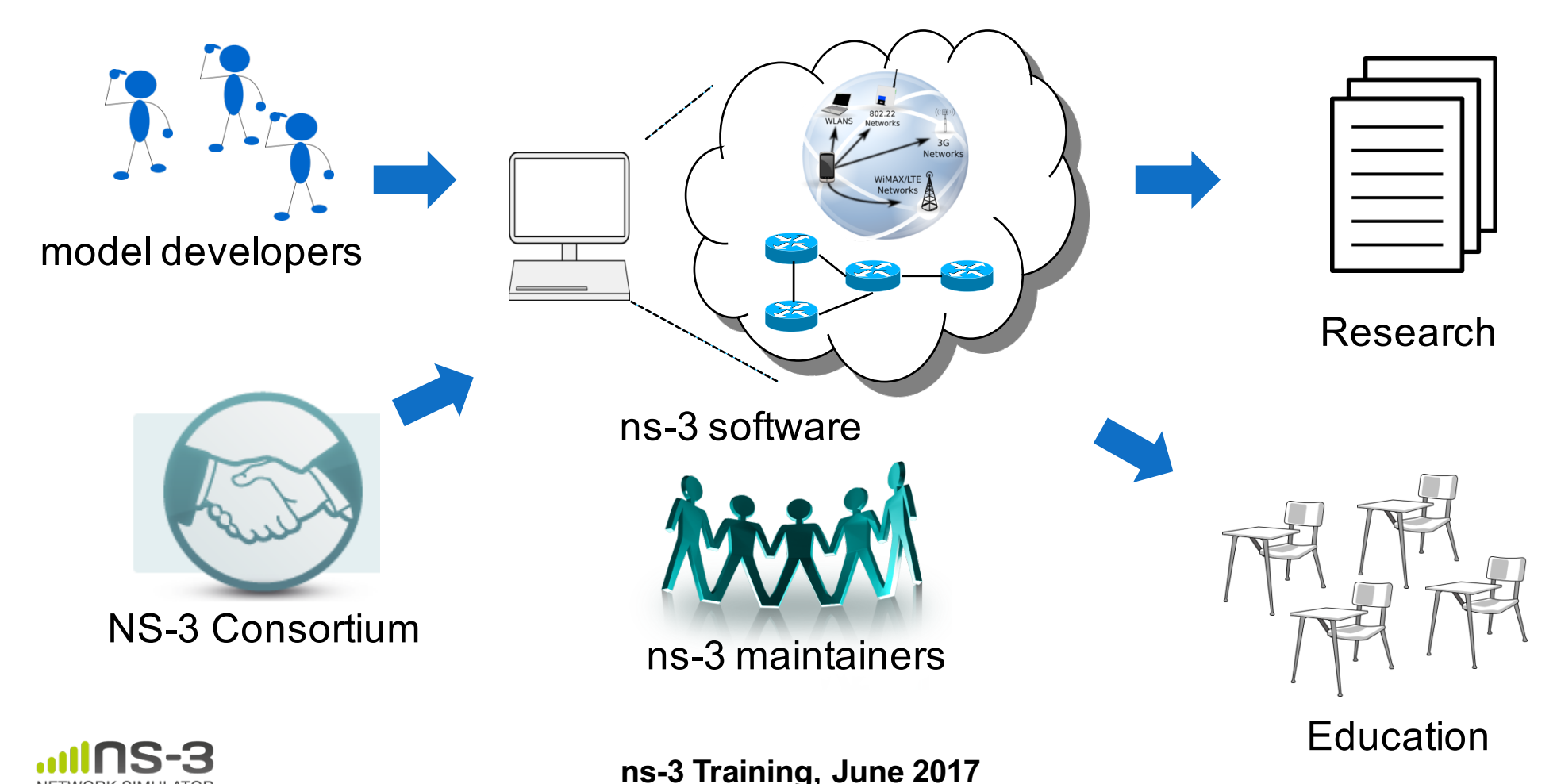

#### **What have people done with ns-3?**

- thousands of publications to date
	- search of 'ns-3 simulator' on IEEE and ACM digital libraries, or Google Scholar

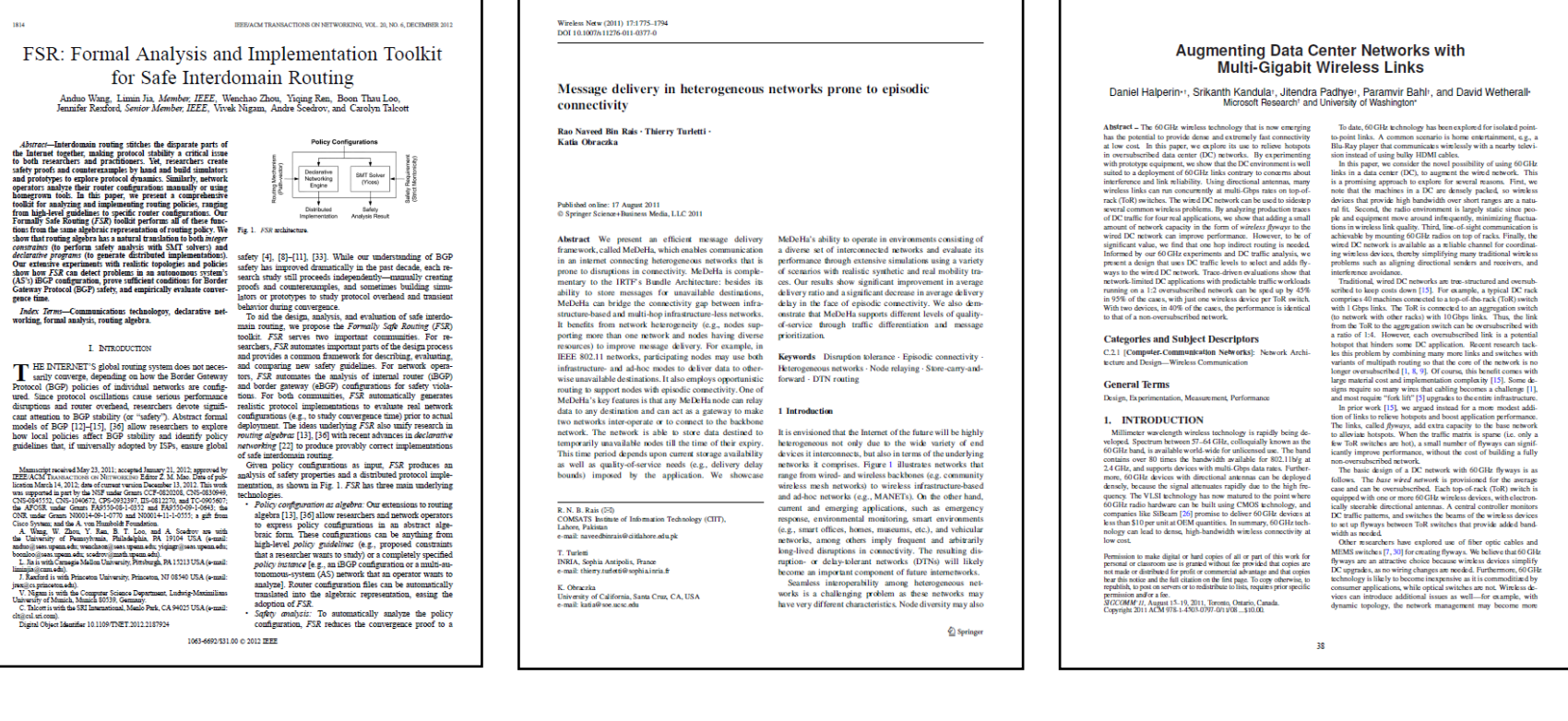

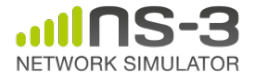

#### **ns-3 overview**

• ns-3 is a leading open source, **packet-level network simulator**  oriented towards network research, featuring a **high-performance core** enabling **parallelization across a cluster** (for large scenarios), **ability to run real code**, and **interaction with testbeds**

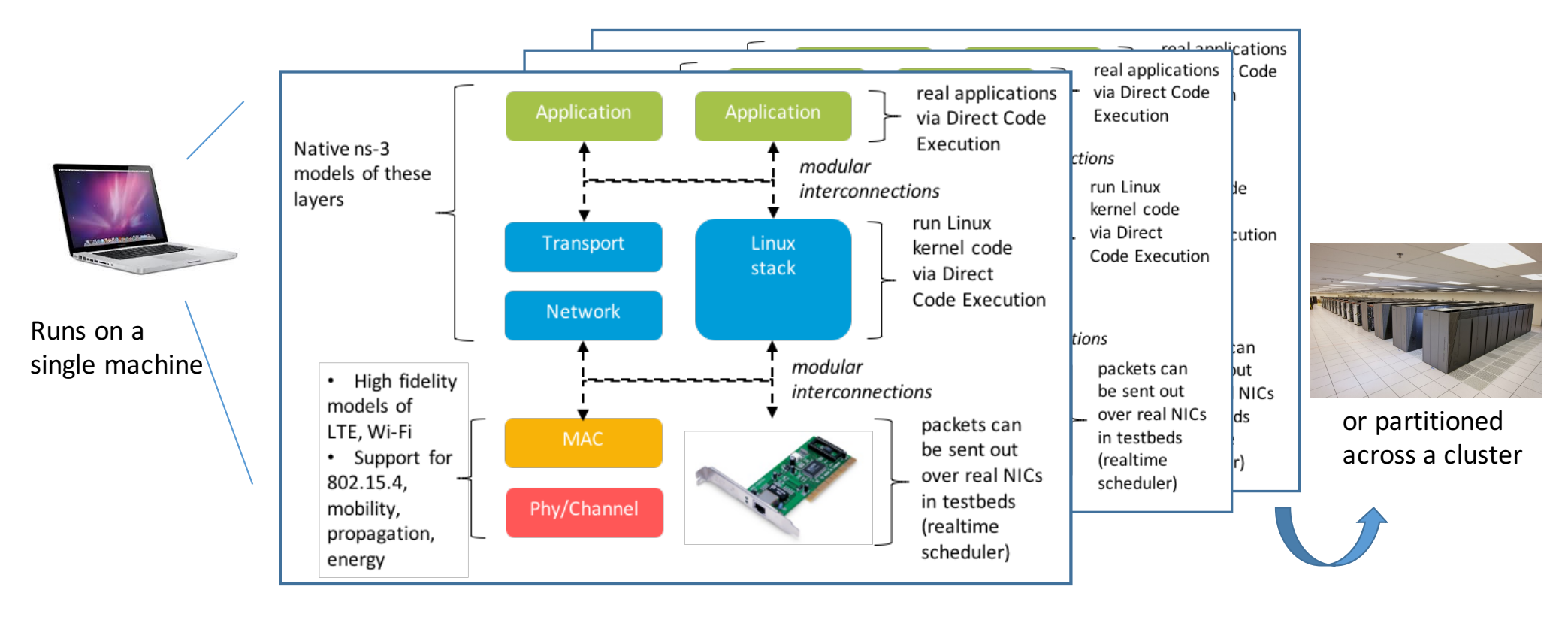

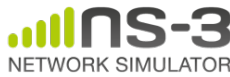

#### **Network performance evaluation options**

• ns-3 enables researchers to more easily move between simulations, test beds, and experiments

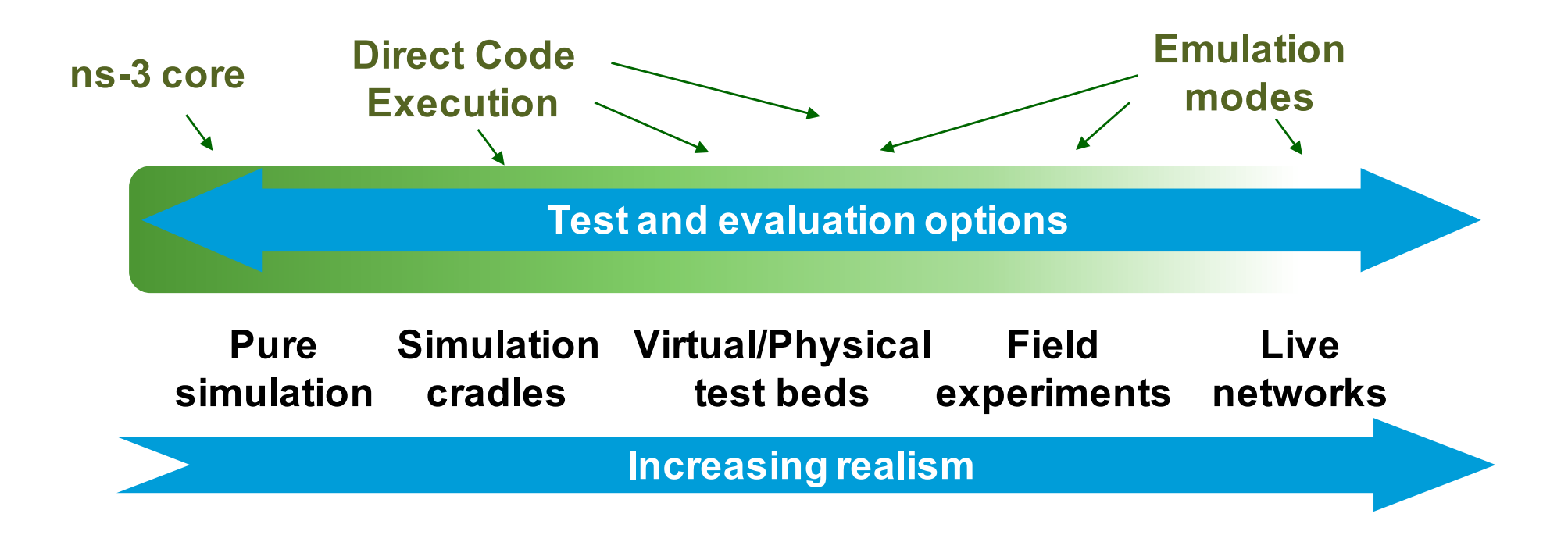

**Increasing complexity**

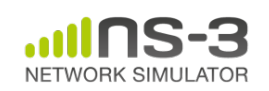

#### • The open-source project

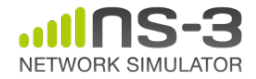

#### **ns-3 main website**

• Project home: https://www.nsnam.org

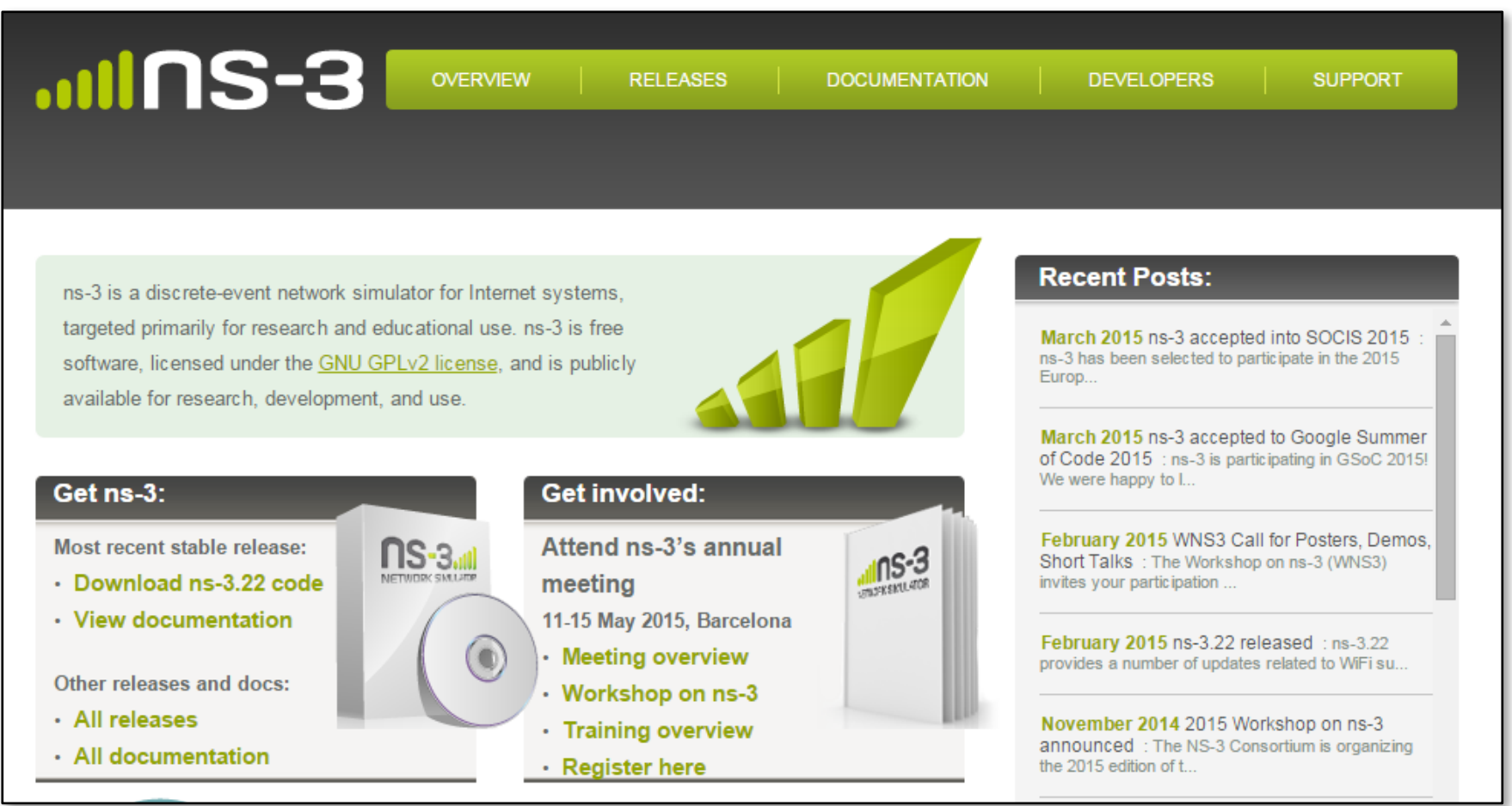

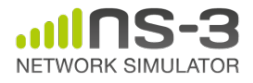

## **How the project operates**

- Project provides three annual software releases
- Users interact on mailing lists and using Bugzilla bug tracker
- Code may be proposed for merge
	- Code reviews occur on a Google site
- Maintainers (one for each module) fix or delegate bugs, participate in reviews
- Project has been conducting annual workshop and developer meeting around SIMUTools through 2013
	- Some additional meetings on ad hoc basis
- Summer projects (Google Summer of Code, ESA Summer of Code in Space, others...)

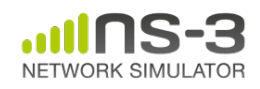

#### **Maintainers, Authors, Users**

- ~10-15 maintainers at any given time
- 191 authors credited in AUTHORS file
- Over 6000 subscribers to ns-3-users Google Groups forum
- Over 1500 subscribers to ns-developers mailing list
- Various project forks exist (on Github and elsewhere)

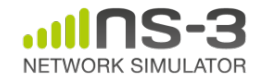

#### **Contributed code and associated projects**

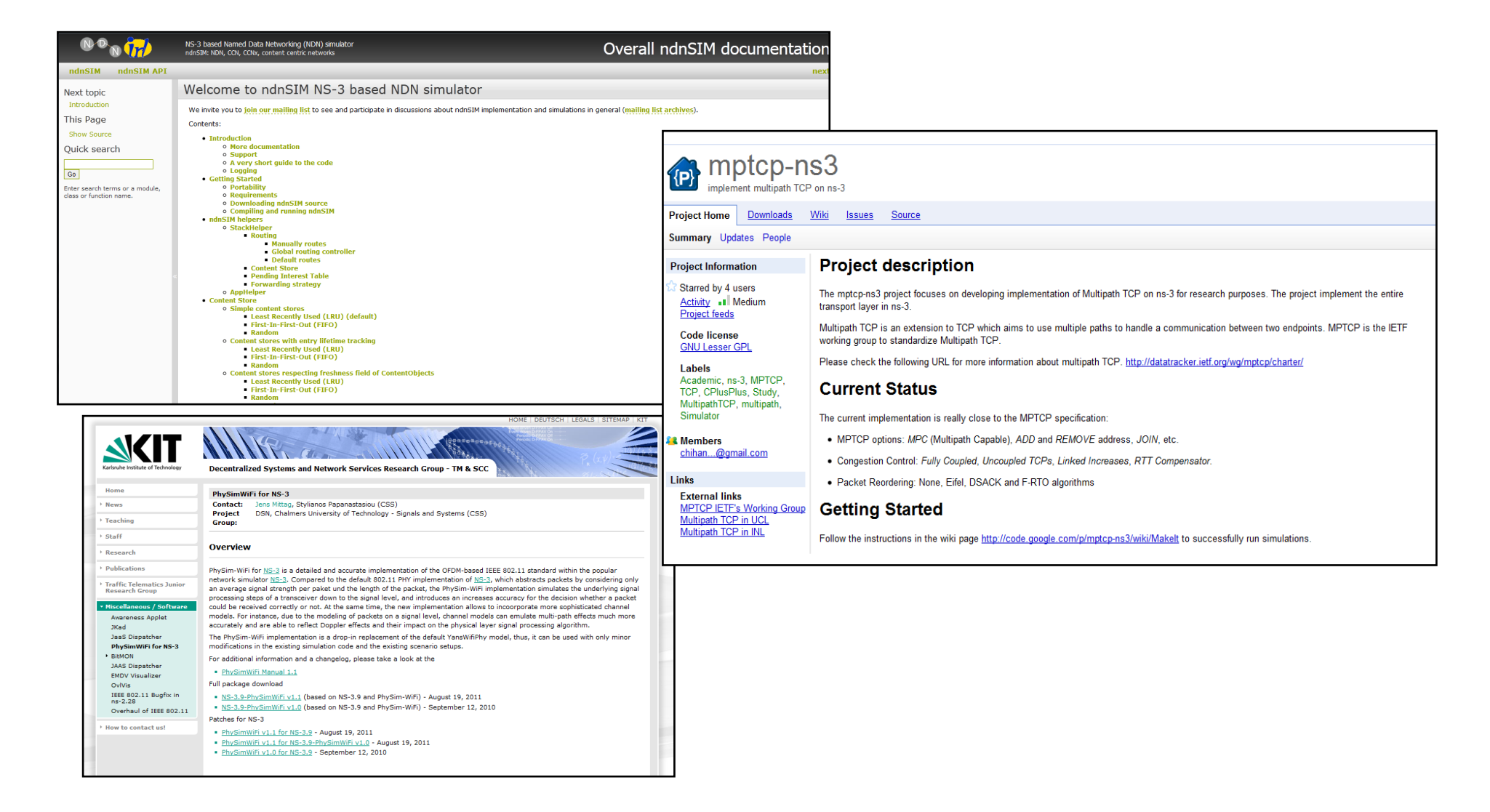

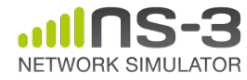

## **Sustainment**

- The NS-3 Consortium is a collection of organizations cooperating to support and develop the ns-3 software.
- It operates in support of the open source project
	- by providing a point of contact between industrial members and ns-3 developers,
	- by sponsoring events in support of ns-3 such as users' days and workshops,
	- by guaranteeing maintenance support for ns-3's core, and
	- by supporting administrative activities necessary to conduct a large open source project.

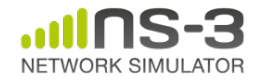

#### **ns-3 Consortium governance**

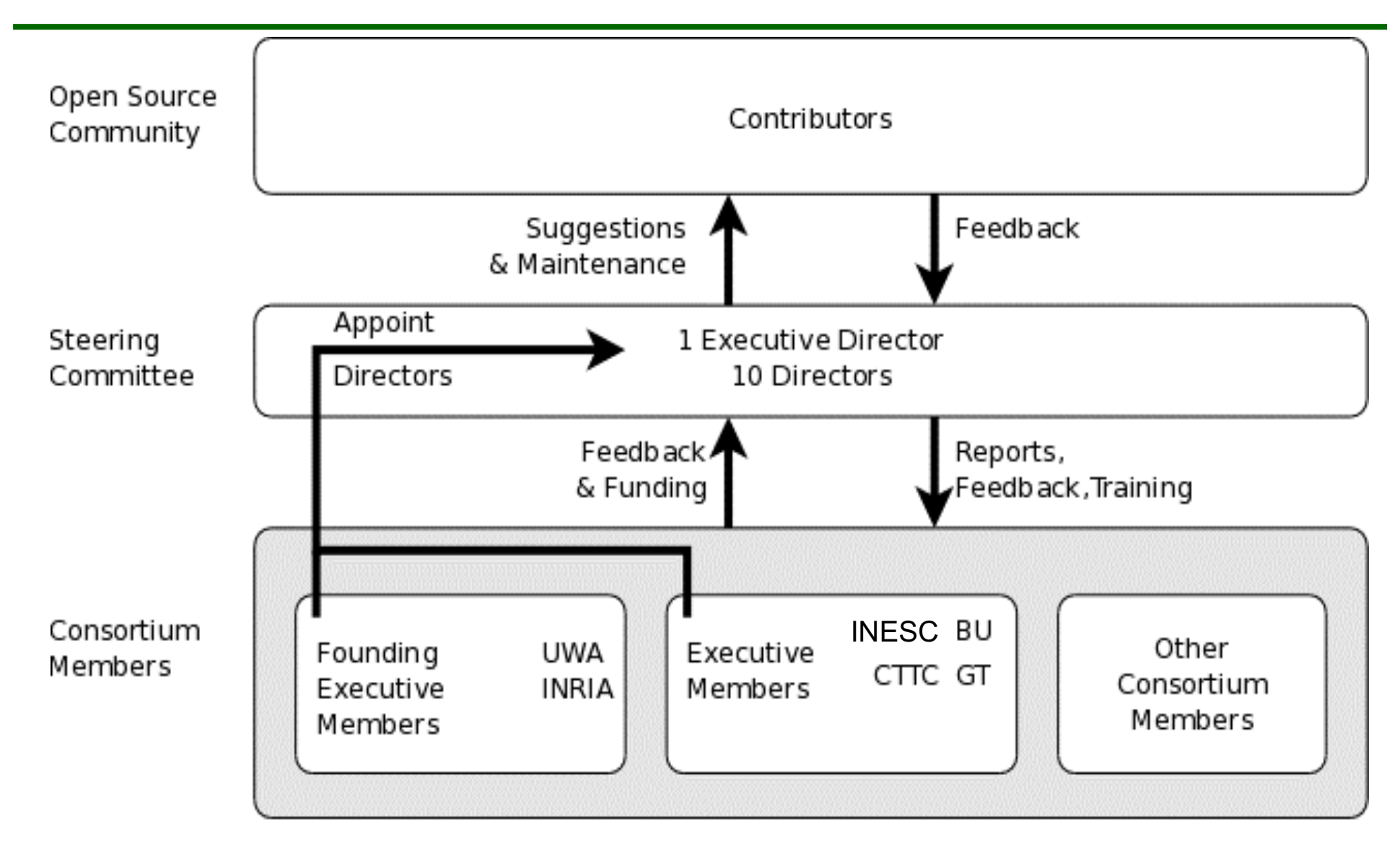

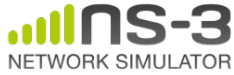

## **Acknowledgment of support**

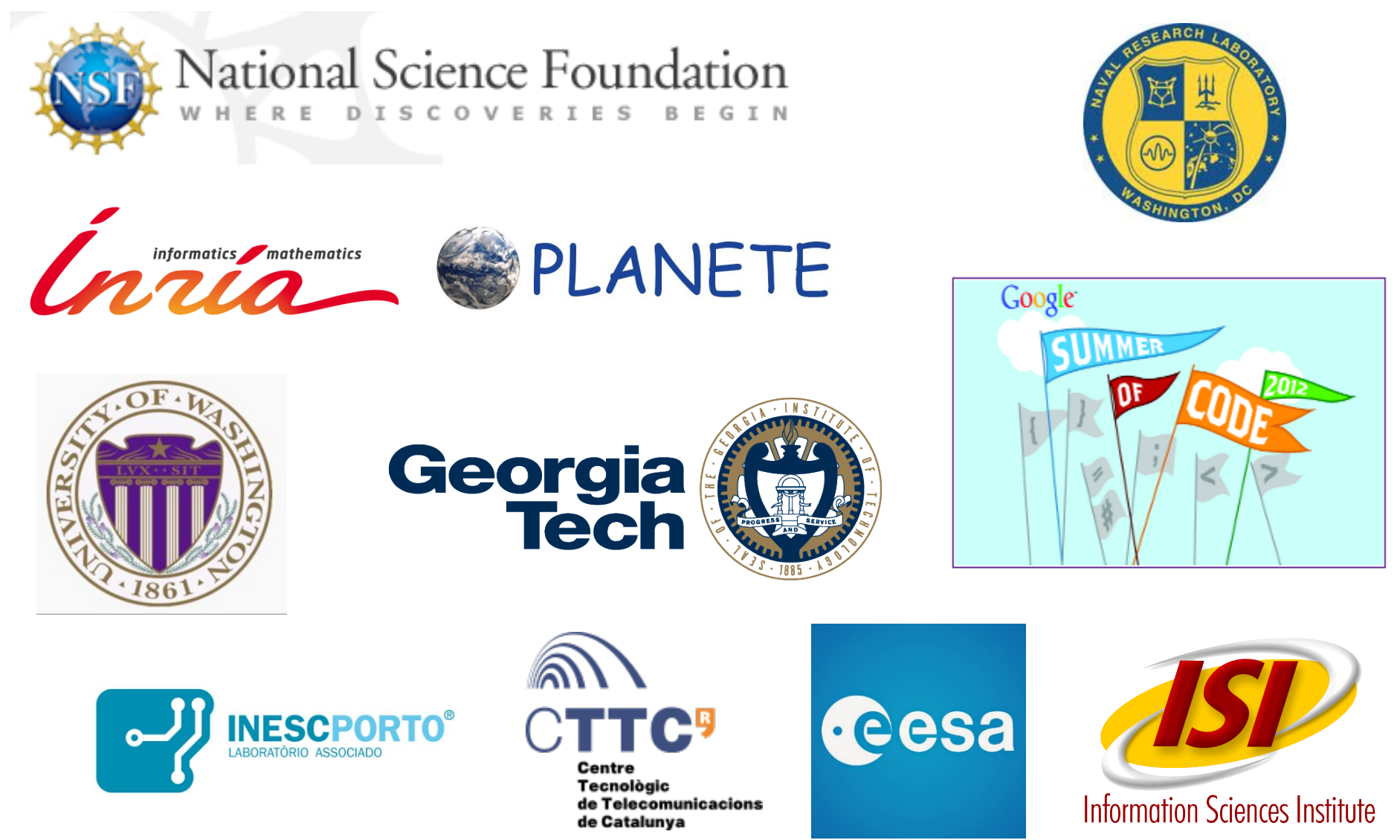

NETWORK SIMULATOR

#### • Software overview

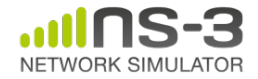

#### **Software overview**

- ns-3 is written in C++, with bindings available for Python
	- simulation programs are C++ executables or Python programs
	- $-$  ~350,000 lines of C++ (cloc estimate)
	- almost exclusively C++98, beginning to use C++11
- ns-3 is a GNU GPLv2-licensed project
- ns-3 is mainly supported for Linux, OS X, and FreeBSD
	- Windows Visual Studio port available
- ns-3 is not backwards-compatible with ns-2

#### **Discrete-event simulation basics**

- Simulation time moves in discrete jumps from event to event
- C++ functions schedule events to occur at specific simulation times
- A simulation scheduler orders the event execution
- Simulation::Run() executes a single-threaded event list
- Simulation stops at specific time or when events end

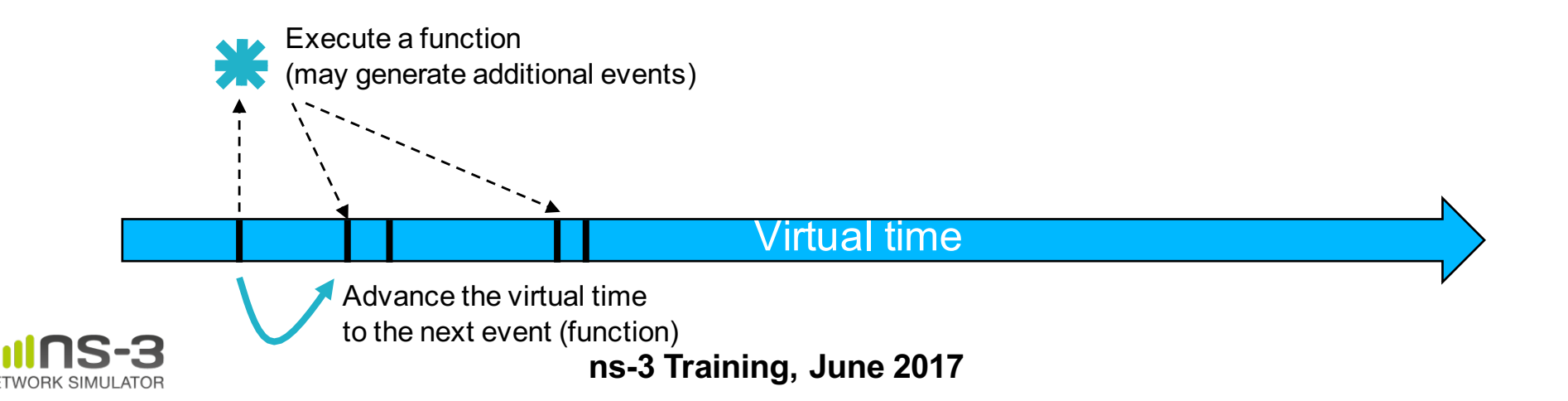

#### **The basic ns-3 architecture**

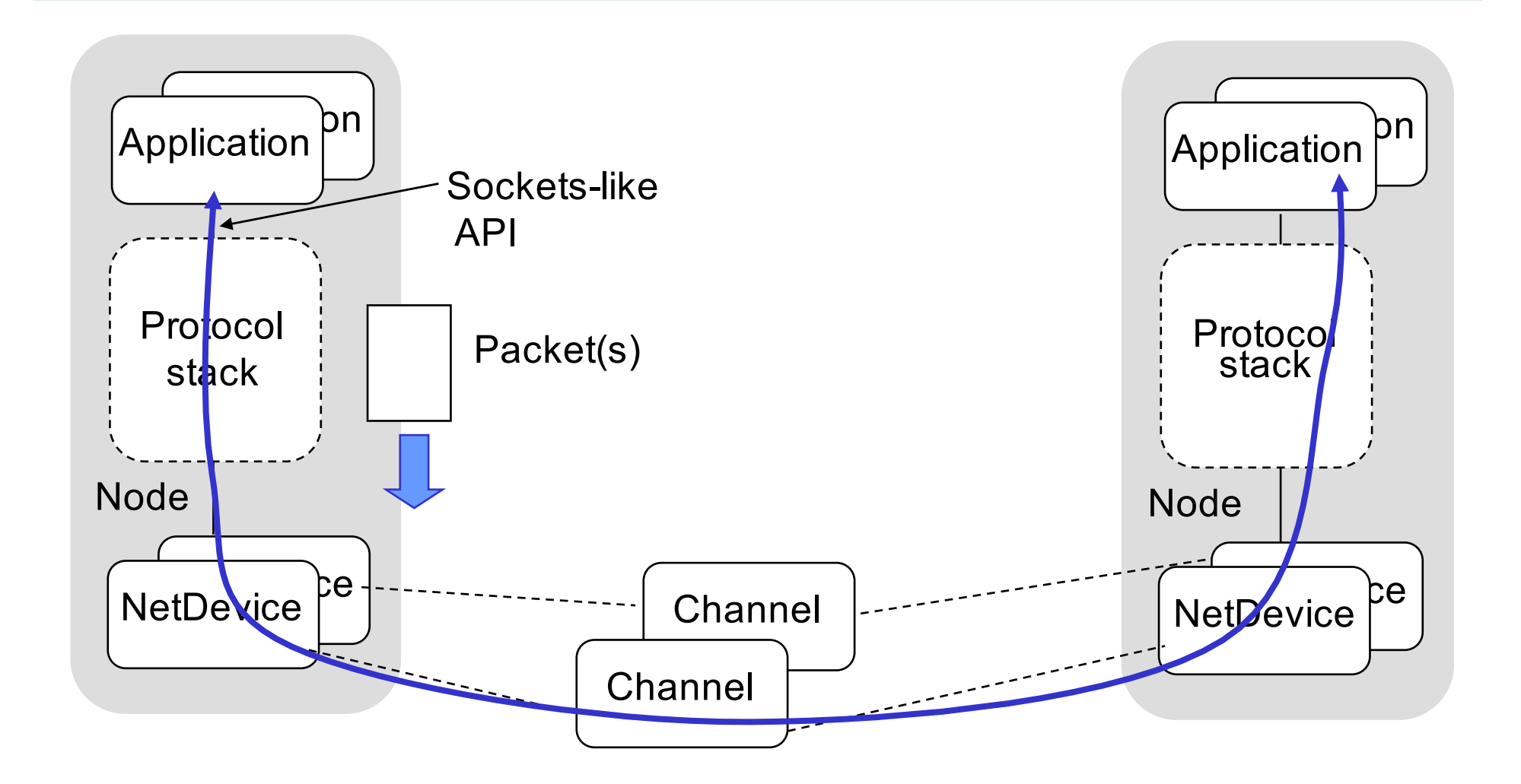

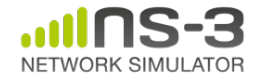

#### **Software orientation**

Key differences from other network simulators:

- 1) Command-line, Unix orientation
	- vs. Integrated Development Environment (IDE)
- 2) Simulations and models written directly in C++ and Python
	- vs. a domain-specific simulation language

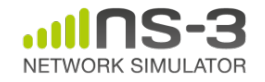

## **ns-3 does not have a graphical IDE**

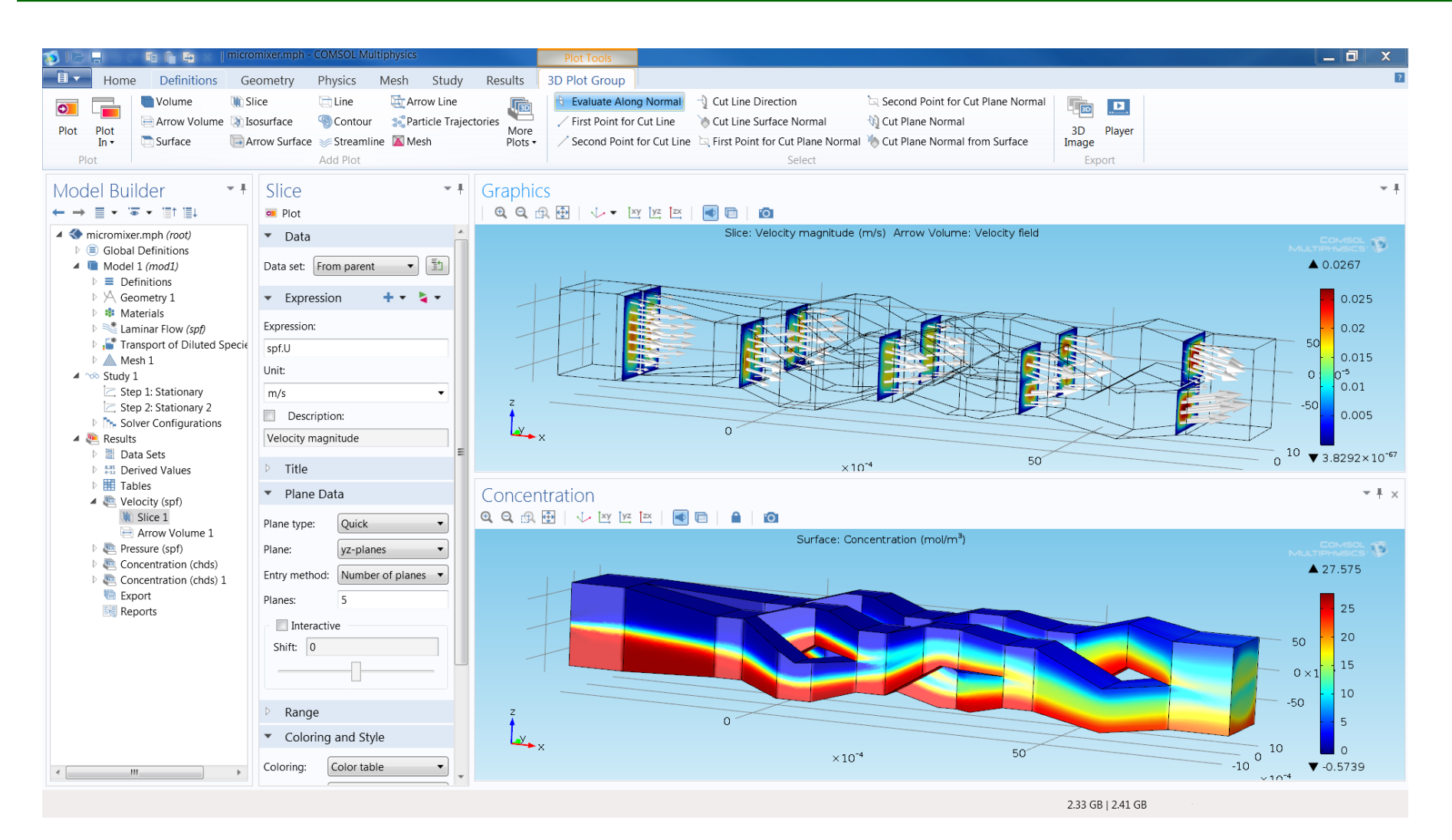

Figure source: https://www.comsol.com/comsol-multiphysics

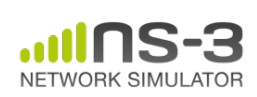

# **ns-3 not written in a high-level language**

Submodule vectors, gate vectors and multiple connections are illustrated in the following example:

```
simple Hub
  gates:
    out: outport[];
endsimple
simple Station //...module Star
  submodules:
    hub: Hub
      gatesizes: outport[4];
    station: Station[4];
  connections:
    for i=0..3 do
          hub.outport[i] --> station[i].in;
    endfor
endmodule
The result of the above is depicted in Fig.4.
```
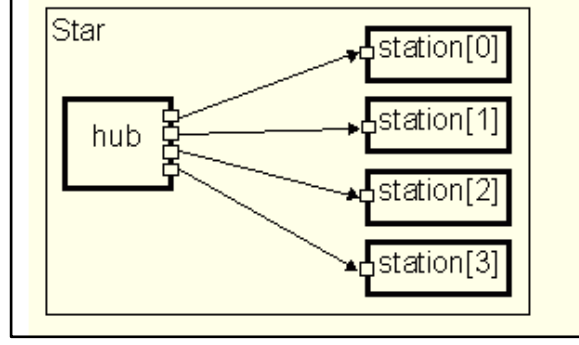

Example of OMNeT++ Network Description (NED) language Figure excerpted from http://www.ewh.ieee.org/soc/es/Nov1999/18/ned.htm

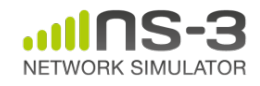

## **Software organization**

- Two levels of ns-3 software and libraries
- 1) Several supporting libraries, not system-installed, can be in parallel to ns-3

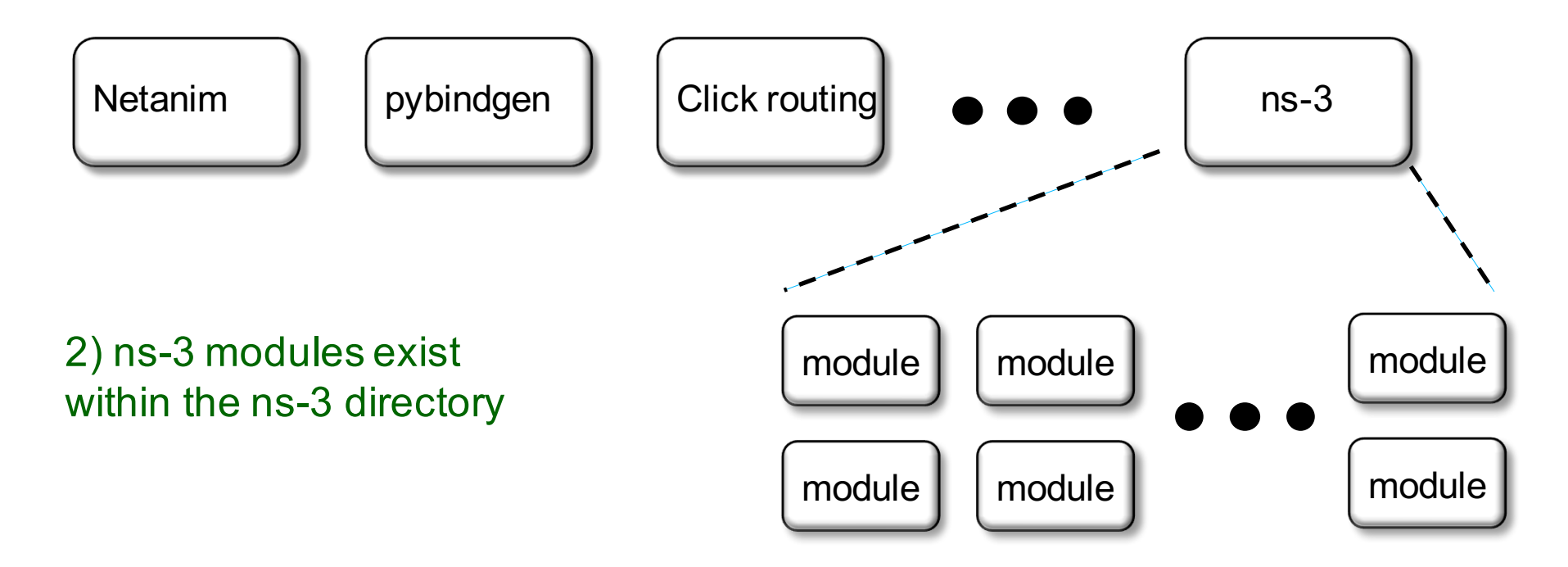

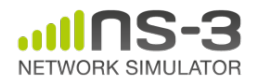

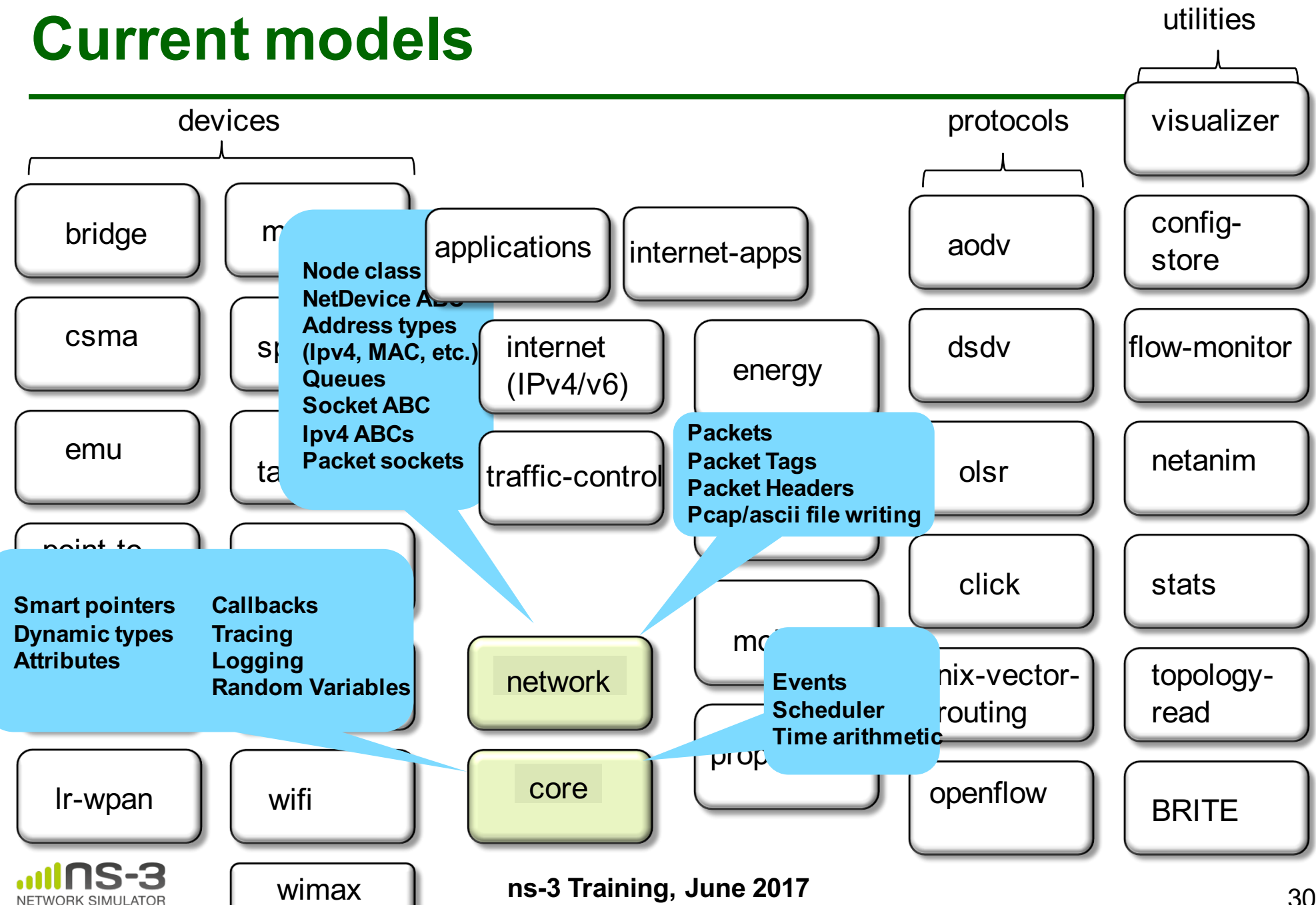

30

## **Module organization**

- models/
- examples/
- tests/
- bindings/
- doc/
- wscript

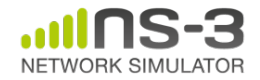

#### **ns-3 programs**

- ns-3 programs are C++ executables that link the needed shared libraries
	- or Python programs that import the needed modules
- The ns-3 build tool, called 'waf', can be used to run programs
- waf will place headers, object files, libraries, and executables in a 'build' directory

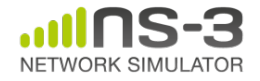

## **Python bindings**

• ns-3 uses a program called PyBindGen to generate Python bindings for all libraries

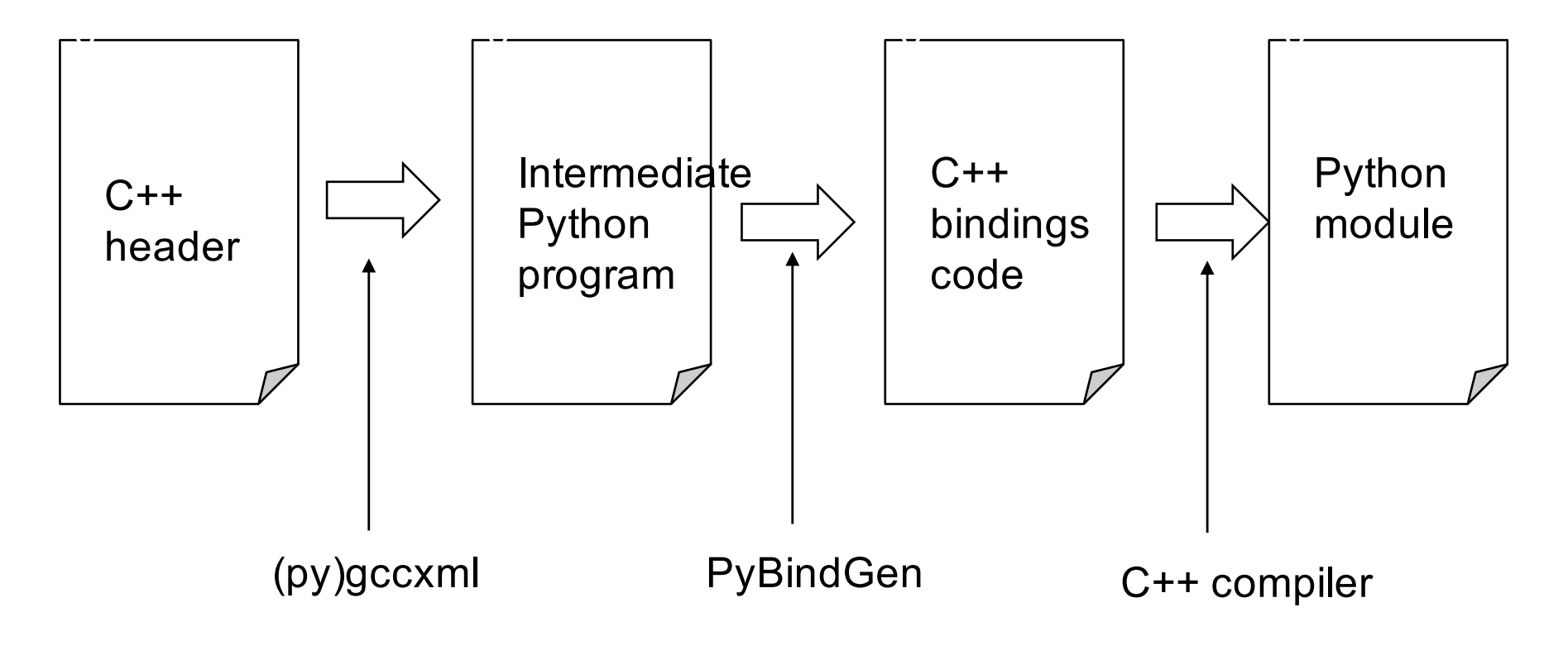

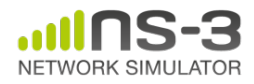

#### **Integrating other tools and libraries**

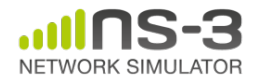

#### **Other libraries**

- more sophisticated scenarios and models typically leverage other libraries
- ns-3 main distribution uses optional libraries (libxml2, gsl, mysql) but care is taken to avoid strict build dependencies
- the 'bake' tool (described later) helps to manage library dependencies
- users are free to write their own Makefiles or wscripts to do something special

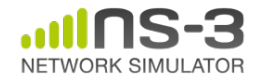

#### **Matplotlib**

• src/core/examples/sample-rng-plot.py

 $\mathbb{Z}$ 

15

 $\overline{20}$ 

 $x=14.6$ ,  $y=3.45e+03$ 

3500

```
3000
# Demonstrate use of ns-3 as a random number generator integrated
                                                                       2500
# plotting tools: adapted from Gustavo Carneiro's ns-3 tutorial
                                                                       2000
import numpy as np
                                                                       1500
import matplotlib.pyplot as plt
import ns.core
                                                                       1000
                                                                       500
# mu, var = 100, 225
rng = ns.core.NormalVariable(100.0, 225.0)x = [rng.GetValue() for t in range(10000)]☆ ○ ○ ÷ ■ 图 ■
# the histogram of the data
n, bins, patches = plt.hist(x, 50, normed=1, facecolor='g', alpha=0.75)plt.title('ns-3 histogram')
plt.text(60, .025, r'\$\\mu=100,\\ \sigma=15\')plt.axis([40, 160, 0, 0.03])
plt.grid(True)
```
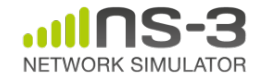

plt.show()

## **Click Modular Router**

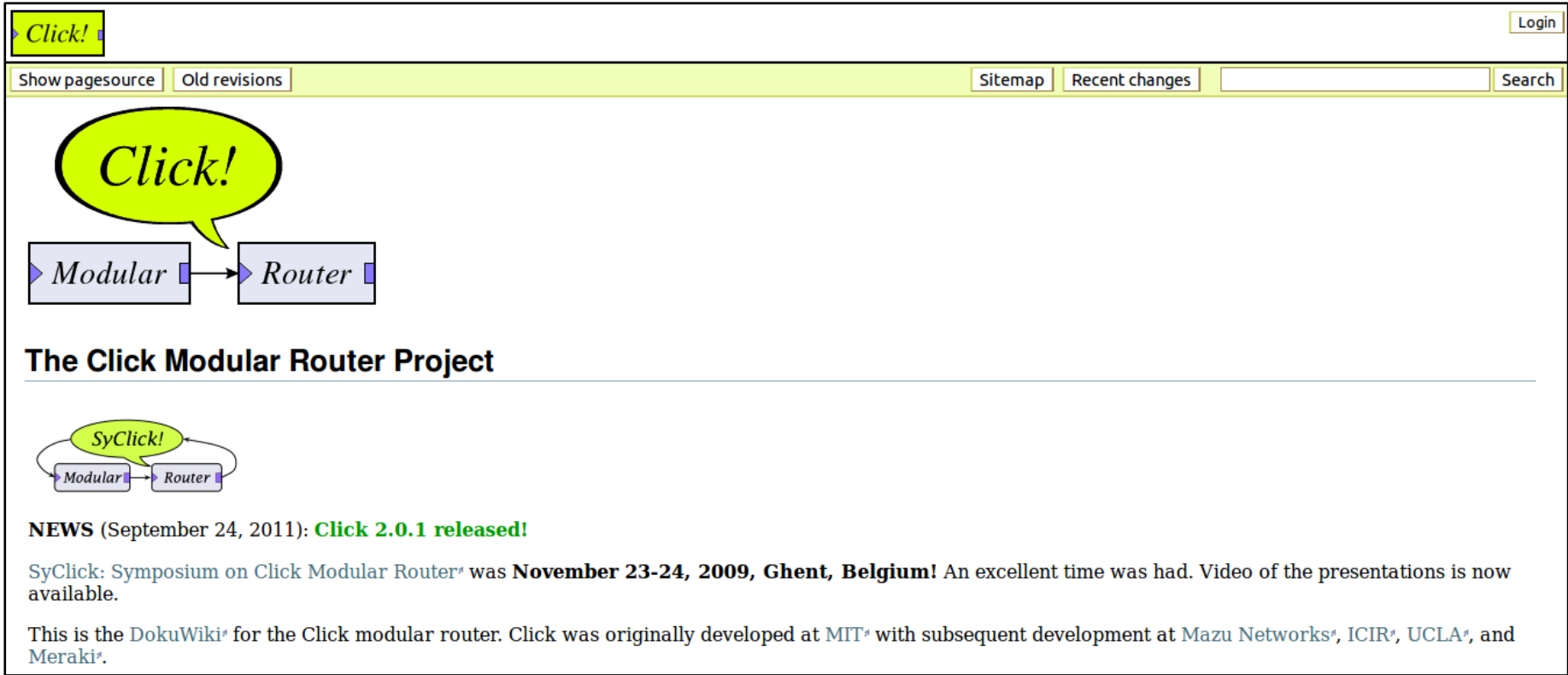

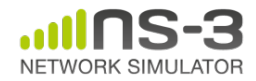

#### **OpenFlow Switch**

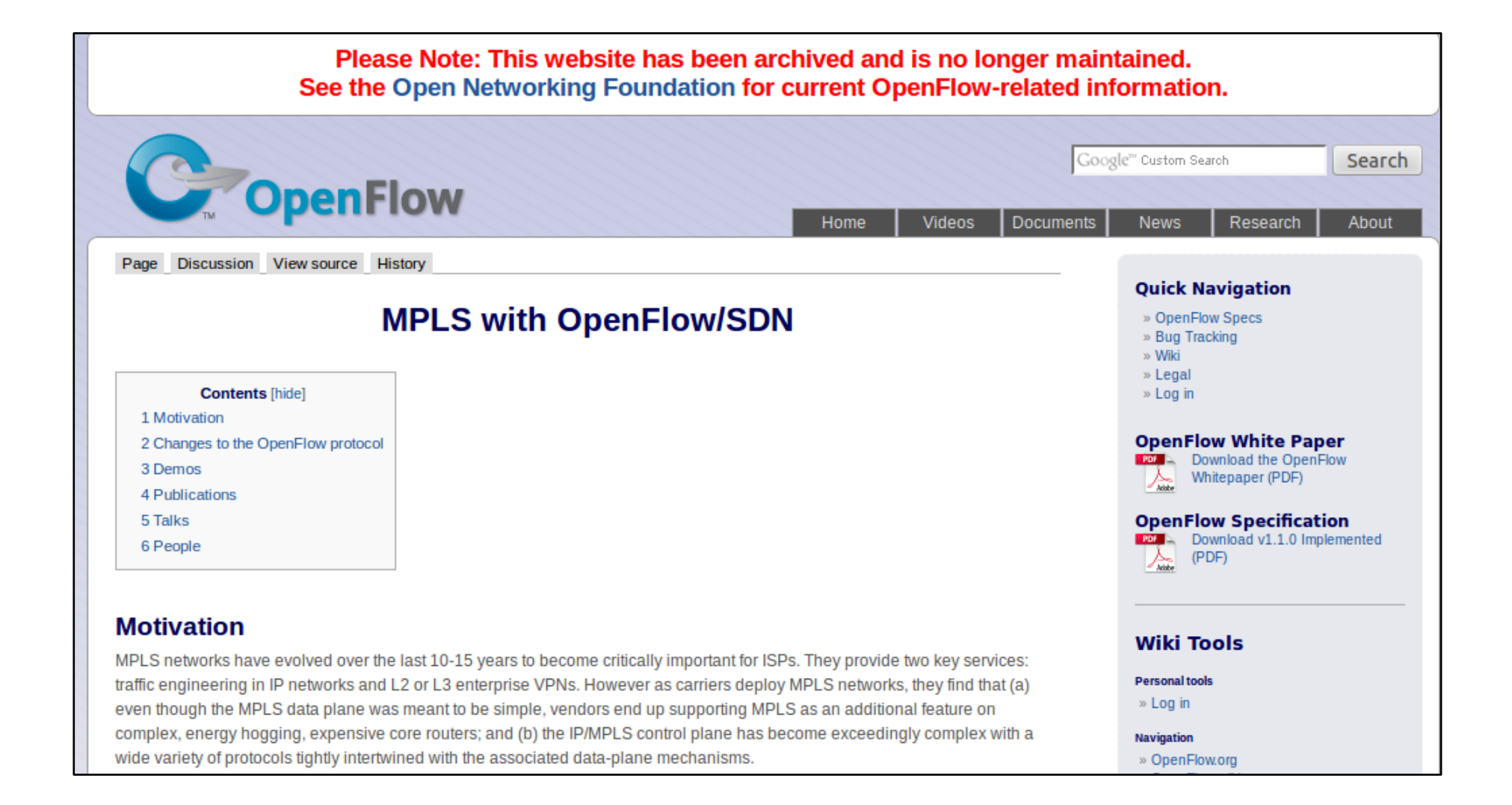

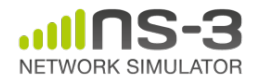

## **CORE emulator**

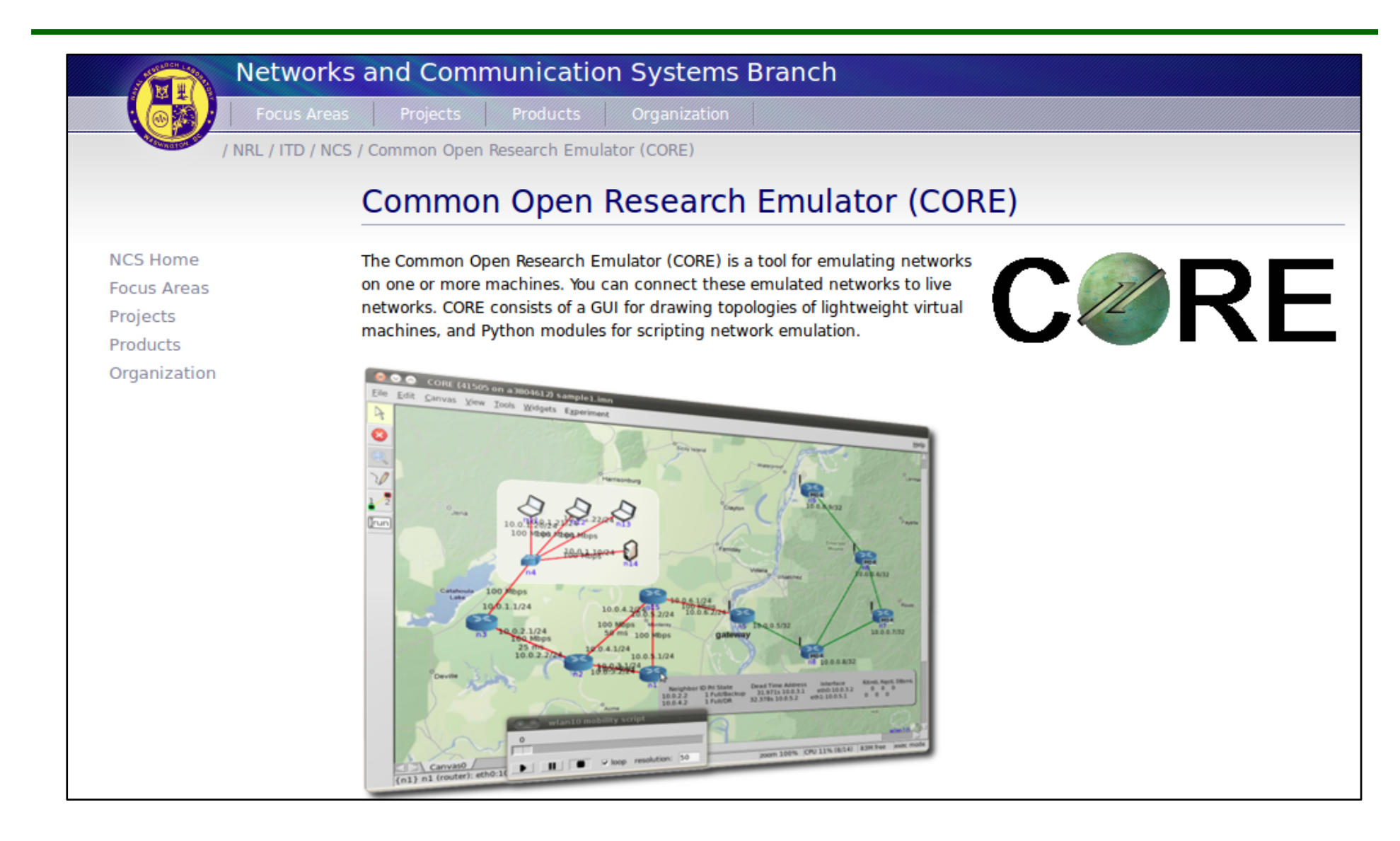

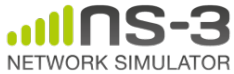

#### **mininet emulator**

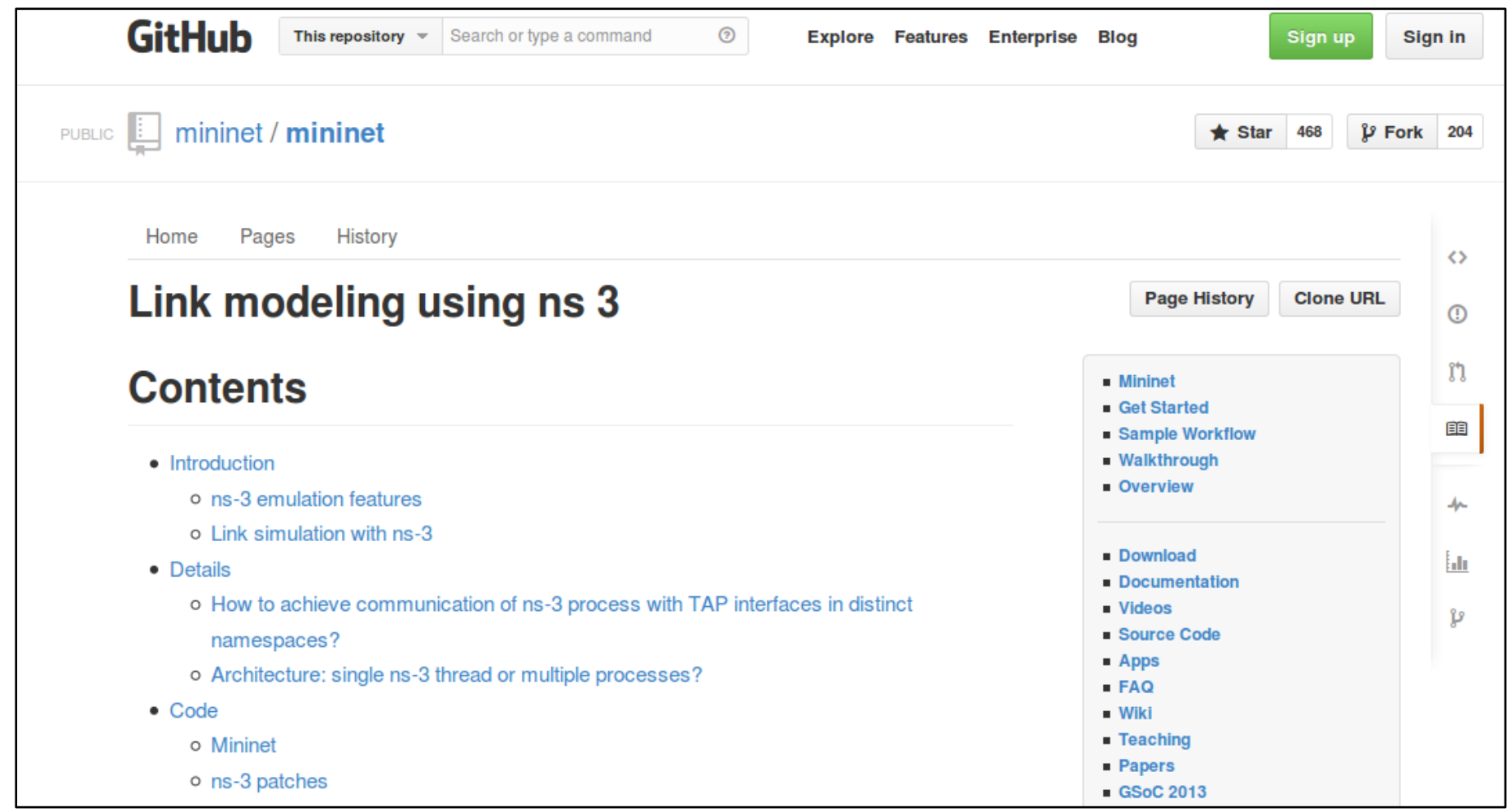

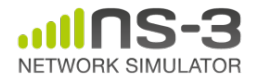

## **Co-simulation frameworks have emerged**

• PNNL's FNCS framework integrates ns-3 with transmission and distribution simulators

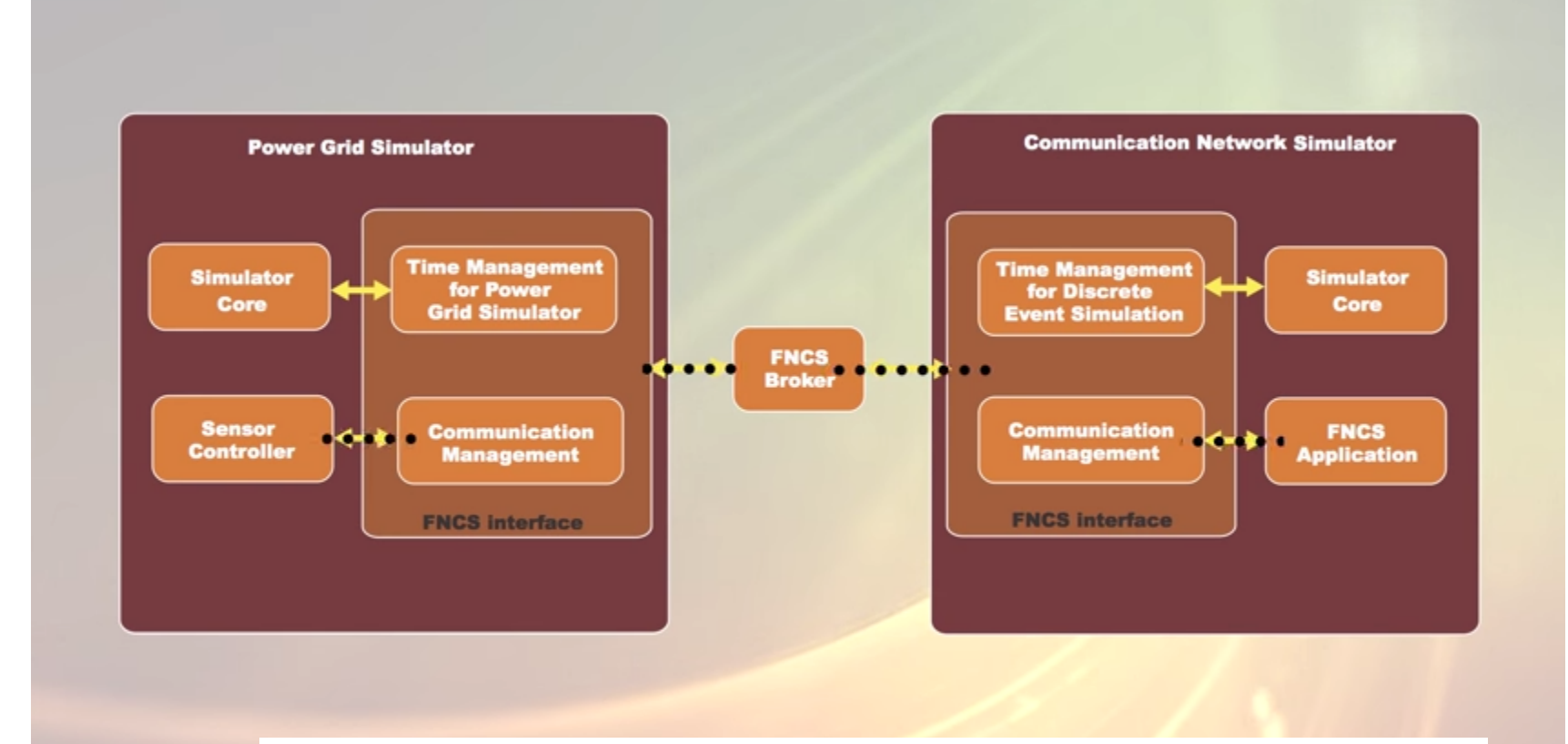

Image source: PNNLgov YouTube video: Introducing FNCS; Framework for Network Co-Simulation

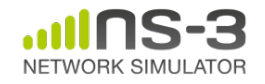

#### **FAQs**

- Does ns-3 have a Windows version?
	- Yes, for Visual Studio 2012
	- http://www.nsnam.org/wiki/Ns-3\_on\_Visual\_Studio\_2012
- Does ns-3 support Eclipse or other IDEs?
	- Instructions have been contributed by users
	- http://www.nsnam.org/wiki/HOWTO configure Eclipse with ns-3
- Is ns-3 provided in Linux or OS X package systems (e.g. Debian packages)?

– Not officially, but some package maintainers exist

- Does ns-3 support NRL protolib applications?
	- Not yet

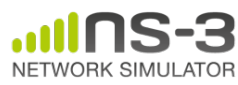

# **Summarizing**

- ns-3 models are written in C++ and compiled into libraries
	- –Python bindings are optionally created
- ns-3 programs are C++ executables or Python programs that call the ns-3 public API and can call other libraries
- ns-3 is oriented towards the command-line
- ns-3 uses no domain specific language
- ns-3 is not compatible with ns-2

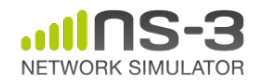